# **TP n°16 – Analyser une lumière totalement polarisée**

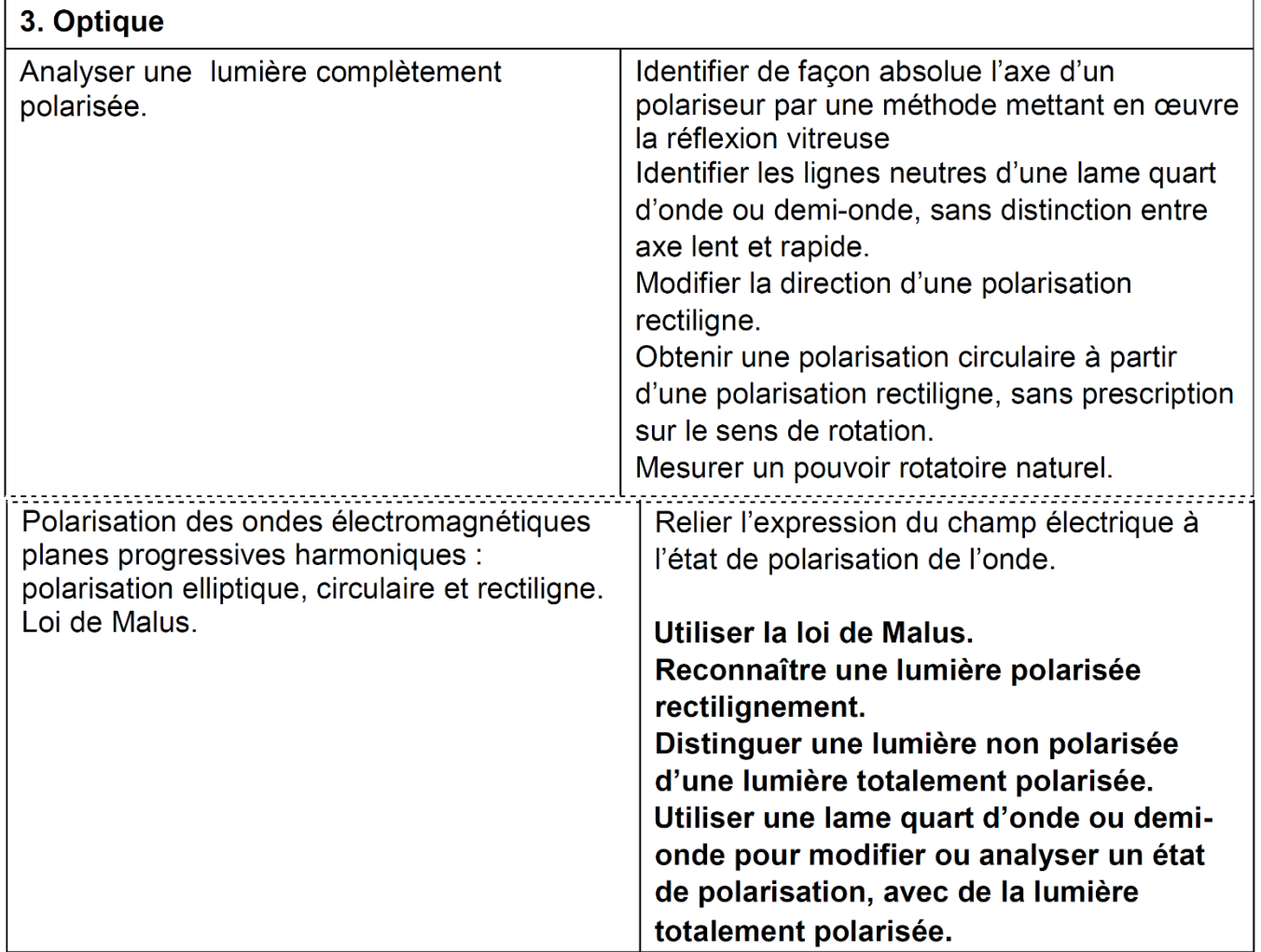

Certains matériaux sont *anisotropes* : leurs propriétés (réfraction, réflexion, absorption...) dépendent de l'orientation du champ électrique de l'onde incidente. Le modèle scalaire de la lumière ne peut donc rendre compte des phénomènes optiques observables dans ces cas. Il est alors nécessaire de décrire la lumière plus précisément, en spécifiant sa nature profonde : c'est une onde électromagnétique. Comme on le verra bientôt en cours, il suffit d'étudier la composante électrique de l'onde, la composante magnétique pouvant alors être déduite. C'est pourquoi par la suite on ne mentionne que le champ électrique.

#### **1. Préliminaires théoriques : états de polarisation d'une OEM**

- *1.1. Polarisation* ≝ *direction du champ électrique*
- *1.2. Polarisation rectiligne, elliptique et circulaire*
- *1.3. La lumière naturelle, une lumière « non-polarisée » : modèle des trains d'onde*

#### **2. Préliminaires techniques : quelques dispositifs optiques sensibles à la polarisation**

- *2.1. Polaroïd : un polariseur rectiligne*
- *2.2. Effet d'un polaroïd sur l'intensité, en fonction de la polarisation incidente*
- *2.3. Lames biréfringentes*
- *2.4. Lames demi-onde – Lames quart d'onde*
- **3. Observations : de la lumière naturelle vers la lumière polarisée**
	- *3.1. Lumière naturelle (manip prof en vidéo)*
	- *3.2. Lumière blanche totalement polarisée rectilignement (manip prof en vidéo)*
	- *3.3. Autres sources de lumière de notre environnement (manip prof en vidéo)*
	- *3.4. (culturel, si temps) Lumière partiellement polarisée – Polarisation par diffusion Rayleigh*

#### **4. Utiliser les lames à retard pour modifier la polarisation**

- *4.1. Repérer les lignes neutres des lames biréfringentes, via un couple P+A*
- *4.2. Lame demi-onde pour modifier la direction d'une polarisation rectiligne*
- *4.3. Lame quart d'onde pour produire ou reconnaître une polarisation circulaire*

#### **5. Vérification expérimentale de la loi de Malus**

**6. Résumé : procédure pour analyser une lumière totalement polarisée**

# **1. Préliminaires théoriques : états de polarisation d'une OEM**

#### 1.1. Polarisation ≝ direction du champ électrique

La lumière (une OEM de manière générale) est une onde *vectorielle transverse* dans la plupart des milieux. La *direction du champ* ⃗ se situe *dans le plan orthogonal à la direction de propagation*. Dans ce plan, cette direction peut être *quelconque*. Comme on va l'observer, certaines interactions des OEM avec la matière *dépendent de la direction du champ* ⃗ .

*Connaître <i>l'état de polarisation d'une OEM, c'est connaître la direction de son champ*  $\vec{E}$  *à chaque instant.* 

*Une onde est polarisée rectilignement si son champ électrique garde une direction constante au cours du temps. C'est l'état de polarisation le plus simple.*

 $\triangleright$  Exemple en visualisant l'animation suivante (laisser de côté ici les flèches verte et rouge) : [https://emanim.szialab.org/index\\_fr.html?xU2yU8AAgg](https://emanim.szialab.org/index_fr.html?xU2yU8AAgg)

Une OPPH polarisée rectilignement et se propageant selon  $\vec{u}_x$  s'écrit donc de manière générale :

$$
\vec{E}(\vec{r},t) = \begin{bmatrix} \mathbf{0} \\ E_{0y} \\ E_{0z} \end{bmatrix} \cos(\omega t - kx + \varphi)
$$

En orientant le repère de manière à aligner  $\overrightarrow{u_y}$  sur le champ électrique, on peut simplifier en :

$$
\vec{E}(\vec{r},t) = E_0 \vec{u}_y \cos(\omega t - kx + \varphi)
$$

## 1.2. Polarisation rectiligne, elliptique et circulaire

Considérons une OPPH se propageant suivant les x croissants. Elle s'écrit de manière générale :

$$
\begin{aligned} E_y &= E_{oy}.cos[\omega t \text{ - kx}] \\ E_z &= E_{0z}.cos[\omega t \text{ - kx + }\phi] \end{aligned}
$$

Avec cette écriture mathématique, on remarque qu'une **polarisation quelconque** peut toujours s'écrire **comme la somme de deux ondes polarisées rectilignement**, l'une verticale et l'autre horizontale.

- $\triangleright$  Dans les animations ci-dessous, les flèches verte et rouge sont les composantes  $E_y \vec{u}_y$  et  $E_z \vec{u}_z$ , et la flèche bleue est  $\vec{E}$  total. Les polarisations verticale et horizontale sont déphasées d'une valeur quelconque
	- Visualisation dans deux plans, sans visualisation de la propagation : [Anim\\_sanspropag](https://emanim.szialab.org/index_fr.html?xU2zM8AAgw)
	- Avec propagation : [Anim\\_propag](https://emanim.szialab.org/index_fr.html?xU2zM8AAgA)

Selon les valeurs du déphasage  $\varphi$  entre les deux composantes, on peut distinguer plusieurs *états de polarisation* :

- *rectiligne* ( $\varphi = 0$  ou  $\pi$ ) :  $\vec{E}$  ne tourne pas, il garde la même direction à tout instant. [Anim1](https://emanim.szialab.org/index_fr.html?xY2yU8AAgw) et [Anim2](https://emanim.szialab.org/index_fr.html?xY2yU8AAgA)
- *elliptique*  $\vec{E}$  tourne et sa norme varie au cours de la rotation. [Anim1](https://emanim.szialab.org/index_fr.html?xVWw08AAgw) et [Anim2](https://emanim.szialab.org/index_fr.html?xVWw08AAgA)
- *circulaire* ( $E_{0y} = E_{0z}$  et  $\varphi = \pm \pi/2$ ) :  $\vec{E}$  tourne et sa norme reste constante. [Anim1](https://emanim.szialab.org/index_fr.html?xVWzc8AAgw) et [Anim2](https://emanim.szialab.org/index_fr.html?xVWzc8AAgA)

Conformément au programme, on s'intéressera surtout aux polarisations rectilignes et circulaires.

Les figures ci-dessous représentent la figure formée par le bout de la flèche de  $\vec{E}$  lorsque le temps s'écoule, pour différentes valeurs du déphasage. On retrouve de simples figures de Lissajous, obtenues en TP lors de l'observation à l'oscilloscope en mode XY de deux signaux synchrones déphasés.

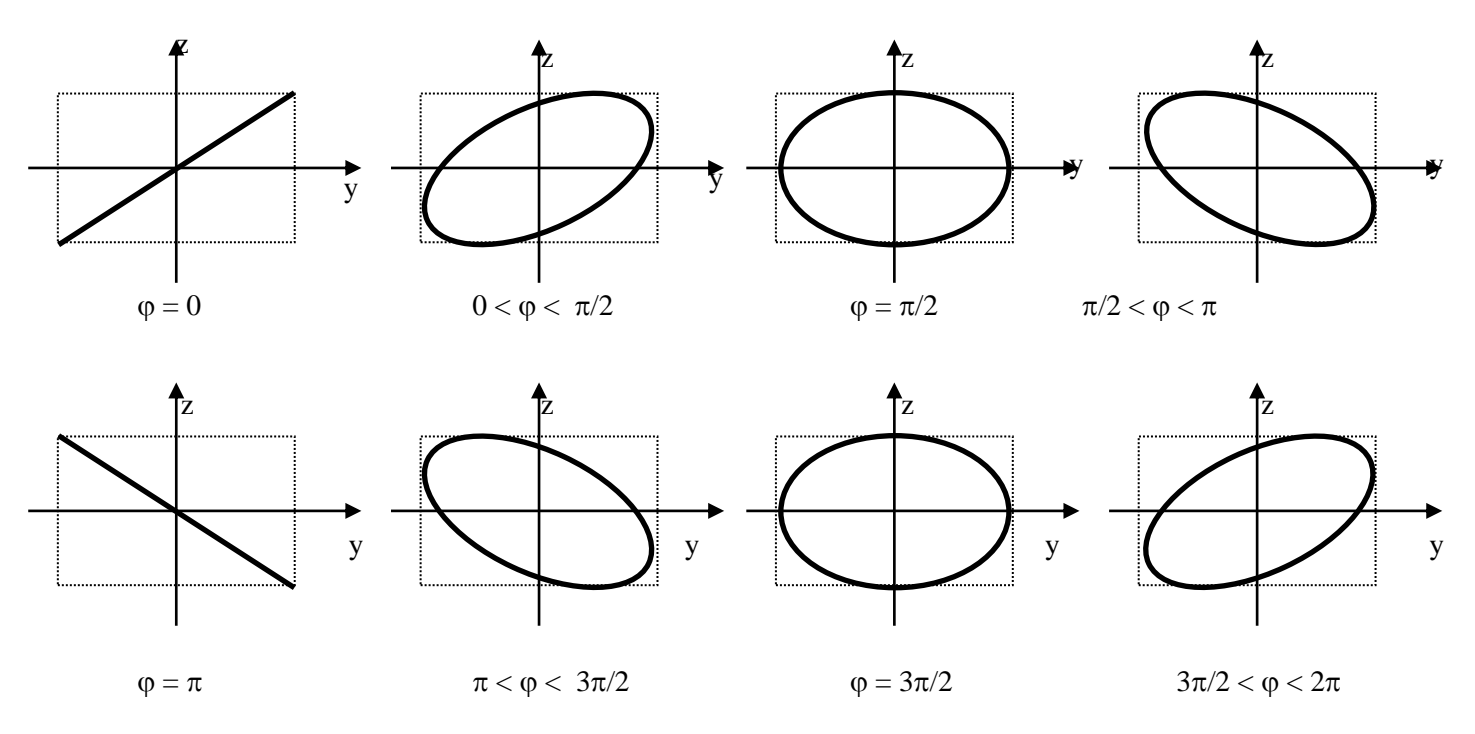

# *Toute onde peut être décomposée en deux ondes polarisée rectilignement.*

Toute onde peut aussi être décomposée en deux ondes polarisées circulairement. Il n'est pas très difficile de démontrer cela mathématiquement (hors programme). Animation sans propagation : [https://emanim.szialab.org/index\\_fr.html?7M2zc8YAgw](https://emanim.szialab.org/index_fr.html?7M2zc8YAgw) Animation avec propagation : [https://emanim.szialab.org/index\\_fr.html?7M2zc8YAgA](https://emanim.szialab.org/index_fr.html?7M2zc8YAgA)

# 1.3. La lumière naturelle, une lumière « non-polarisée » : modèle des trains d'onde

L'expérience montre que la lumière naturelle (soleil, ampoule à incandescence, lampes spectrales) ne semble pas être polarisée.

Pour comprendre cela, il faut revenir au modèle des « trains d'onde ». Chaque train d'onde est polarisé, i.e. la direction de  $\vec{E}$  est bien définie à chaque instant, et se trouve dans un état de polarisation bien défini (rectiligne ou elliptique, circulaire). Mais les polarisations des trains d'onde successifs émis par le même atome, ou des atomes voisins, sont *aléatoires*. Ainsi, notre œil n'est sensible qu'à la « polarisation moyenne », qui est nulle.

# **2. Préliminaires techniques : quelques dispositifs optiques sensibles à la polarisation**

## 2.1. Polaroïd : un polariseur rectiligne

Un polaroïd est réalisé en étirant des films polymères. Un champ électrique parallèle à la direction d'étirement des macromolécules est absorbé par celles-ci car il met en mouvement leurs électrons. En revanche, un champ électrique orthogonal à la direction des macromolécules ne peut pas exciter leurs électrons, il est donc transmis sans atténuation. On appelle *« axe (de transmission) du polariseur » la direction de transmission maximale* de la lumière : c'est la direction orthogonale à celle d'étirement des macromolécules.

Cette propriété d'absorption sélective selon la direction du champ électrique s'appelle le *dichroïsme* (le matériau possède deux indices, qui dépendent de l'orientation du champ  $\vec{E}$  de l'onde incidente).

NB : par la suite, le terme « polariseur » désigne implicitement un polariseur rectiligne.

*Un polariseur possède un axe de transmission : si le champ* ⃗ *de l'onde incidente est aligné avec cet axe, l'onde passe sans être atténuée.*

*Un polariseur possède un axe d'extinction, orthogonal à l'axe de transmission : si le champ* ⃗ *de l'onde incidente est aligné avec cet axe, l'onde est totalement absorbée.*

*L'orientation de ces axes n'est généralement pas indiquée sur le composant. Cela n'empêche pas de travailler. On peut la déterminer grâce à la réflexion vitreuse, à l'incidence de Brewster (sera vue dans un autre TP).*

## 2.2. Effet d'un polaroïd sur l'intensité, en fonction de la polarisation incidente

Lumière incidente polarisée rectilignement : Loi de Malus

Le champ électrique incident fait un angle  $\theta$  avec l'axe de transmission du polaroïd.

En décomposant le champ électrique selon l'axe de transmission et l'axe d'extinction, on en déduit que la norme du champ électrique sortant du polaroïd est diminuée d'un facteur  $cos(\theta)$ .

L'intensité lumineuse étant proportionnelle au carré du champ électrique, on en déduit la loi de Malus :

$$
I_{sortant} = I_{entrant} \times \cos^2(\theta)
$$

NB : Pour réaliser cela expérimentalement, on utilise deux polaroïds. Le premier est nommé « polariseur », car son rôle est de polariser rectilignement la lumière. Le second est nommé « analyseur » car son rôle est d'analyser la polarisation de la lumière issue du polariseur.

## Lumière incidente polarisée elliptiquement

Lorsque l'on modifie l'orientation de l'axe du polaroïd, l'intensité de la lumière émergente varie entre un maximum et un minium (non nul). C'est quand l'axe de transmission est selon le grand axe de l'ellipse qu'on obtient le maximum. Selon le petit axe de l'ellipse, on obtient le minimum.

Lumière incidente polarisée circulairement

On n'observe aucune variation d'intensité quand on modifie l'orientation du polaroïd.

Lumière incidente non-polarisée (lumière naturelle)

On n'observe aucune variation d'intensité quand on modifie l'orientation du polaroïd.

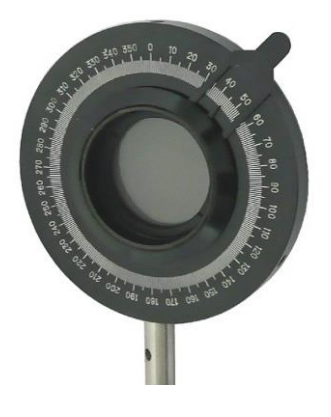

#### 2.3. Lames biréfringentes

Une lame biréfringente est caractérisée par deux axes privilégiés, nommés par la suite *« lignes neutres »*. On se limite aux cas où ces axes sont contenus dans le plan de la lame, et le faisceau incident est orthogonal au plan de la lame.

La lame est caractérisée par deux indices optiques différents, selon que la direction du champ électrique incident est selon une ligne neutre ou l'autre. L'un des axes est qualifié de rapide et l'autre de lent. Il n'est pas au programme de savoir les distinguer expérimentalement.

Soit l'onde incidente suivante, l'axe x étant normal à la lame, les lignes neutres étant selon  $\overrightarrow{u_x}$  et  $\overrightarrow{u_y}$ :

$$
\vec{E}(\vec{r},t) = \begin{bmatrix} 0\\ E_{0y}\cos(\omega t - kx)\\ E_{0z}\cos(\omega t - kx + \varphi) \end{bmatrix}
$$

On peut montrer que la lame introduit un déphasage entre les deux ondes polarisées rectilignement composant l'onde incidente :

$$
\vec{E}(\vec{r},t) = \begin{bmatrix} 0 \\ E_{0y}\cos(\omega t - kx) \\ E_{0z}\cos(\omega t - kx + \varphi + \Delta \phi) \end{bmatrix}
$$

∆ étant relié à la différence des indices associés à chaque ligne neutre, ainsi qu'à l'épaisseur de la lame.

*Une lame biréfringente possède deux axes neutres, orthogonaux entre eux : si le champ* ⃗ *de l'onde incidente est aligné avec un axe neutre, sa polarisation n'est pas modifiée.*

> *L'orientation de ces axes n'est généralement pas indiquée sur le composant. On va voir plus loin comment repérer ces axes en TP.*

### 2.4. Lames demi-onde – Lames quart d'onde

On considèrera deux types de lames.

Les lames demi-onde introduisent un déphasage de  $\pi$ , donc une différence de marche de  $\lambda/2$ .

Les lames quart d'onde introduisent un déphasage de  $\pi/2$ , donc une différence de marche de  $\lambda/4$ .

NB : Les déphasages sont modulo  $2\pi$  et les différences de marche sont modulo  $\lambda$ .

NB : On remarque que les lames *sont taillées pour une longueur d'onde donnée*. Il faudra donc travailler en lumière monochromatique, à la longueur d'onde adaptée.

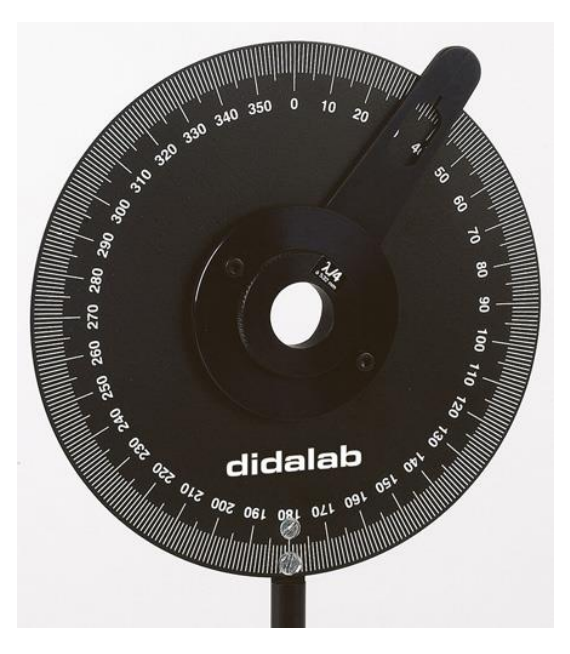

Remarque : Les lames dont on dispose en TP fonctionnent de manière optimale à une longueur d'onde de 633 nm. C'est la longueur d'onde du laser He-Ne. Ces lasers sont chers, et nous travaillerons essentiellement avec des diodes laser à 650 nm.

# **3. Observations : de la lumière naturelle vers la lumière polarisée**

## 3.1. Lumière naturelle (manip prof en vidéo)

- Former un faisceau cylindrique (RL parallèles à l'axe) en lumière blanche, et le diriger vers l'écran
- Interposer un polariseur entre la source et l'écran. Ou'observe-t-on ?

#### *La lumière naturelle ne semble pas être polarisée.*

NB : Comme on le verra par la suite, cette expérience n'exclut pas que la lumière naturelle puisse être polarisée elliptiquement. Des expériences complémentaires (avec des lames biréfringentes) permettraient de prouver pleinement que la lumière naturelle n'est pas polarisée, même elliptiquement (manips hors programme).

### 3.2. Lumière blanche totalement polarisée rectilignement (manip prof en vidéo)

- Placer à présent un second polariseur, derrière le précédent. Ce second polariseur joue le rôle d*'analyseur*
- Modifier son orientation. Qu'observe-t-on ?

*La lumière émergente d'un polariseur est toujours polarisée rectilignement.*

NB : Par la suite, P désigne un polariseur placé en tête de montage, et A un polariseur jouant le rôle d'analyseur.

### 3.3. Autres sources de lumière de notre environnement (manip prof en vidéo)

Interposer un polariseur entre un laser et un écran. Modifier son orientation. Qu'observe-t-on ?

*Certains lasers sont déjà polarisés, via un dispositif interne à l'appareil.*

- Regarder un écran de smartphone (ou ordinateur, ou TV, ou écran à cristaux liquide d'une montre, etc.) en interposant un polariseur entre les yeux et l'appareil, et noter les observations.
- Regarder un reflet dans une vitre, en se plaçant à environ 60° de la normale à la vitre. Placer un polariseur devant l'œil et modifier son orientation. Qu'observe-t-on ?

*La lumière réfléchie sur un milieu plus réfringent est partiellement polarisée rectilignement. Elle est totalement polarisée rectilignement lorsque l'angle de réflexion est égal à « l'angle de Brewster ».*

### 3.4. (culturel, si temps) Lumière partiellement polarisée – Polarisation par diffusion Rayleigh

On place quelques gouttes de lait dans une petite cuve d'eau. Placer la cuve dans le faisceau lumineux. Vue de côté, l'eau apparaît bleue. C'est à cause de la diffusion de la lumière par les colloïdes présents dans le lait et qui lui donne usuellement sa couleur blanche. Les colloïdes étant petits (inférieurs ou égaux à la longueur d'onde), on parle de *diffusion Rayleigh*. Le mot diffusion signifie ici « déviation / rebond ». L'intensité de ce processus varie en  $1/\lambda^4$  et est donc beaucoup plus fort dans le bleu que dans le rouge, d'où la couleur apparente de l'eau dans la cuve. On observe cela aussi avec la fumée de cigarette… ou lorsque l'on regarde le bleu du ciel !

- En regardant la cuve de côté, placer un polariseur entre la cuve et l'œil, et noter les observations
- Si possible, faire de même en regardant le bleu du ciel

En générale, l'extinction n'est pas totale car la lumière diffusée n'est que « partiellement polarisée » (notion hors programme).

# **4. Utiliser les lames à retard pour modifier la polarisation**

Dans toute cette partie, on utilise comme source de lumière les lasers He-Ne.

### 4.1. Repérer les lignes neutres des lames biréfringentes, via un couple P+A

On cherche à repérer les lignes neutres d'une des deux lames (demi ou quart d'onde).

- Placer P et A croisés sur le banc.
- Placer une lame (demi-onde ou quart d'onde) dans une position quelconque entre P et A
- Faire tourner la lame, et repérer deux orientations permettant d'obtenir l'extinction du faisceau
- En déduire les positions des lignes neutres de la lame

*On repère les lignes neutres d'une lame en l'interposant entre deux polariseurs P et A « croisés ».*

### 4.2. Lame demi-onde pour modifier la direction d'une polarisation rectiligne

- Sans lame biréfringente, comment peut-on modifier la direction d'une polarisation rectiligne ? Quel est l'inconvénient.
- Avec le même montage que précédemment, après avoir identifié les lignes neutres d'une lame demi-onde, modifier l'orientation de la lame d'un angle connu (disons 10°)
- Vérifier alors que l'onde incidente (polarisée rectilignement) ressort polarisée rectilignement, mais avec une direction de polarisation symétrique par rapport aux lignes neutres de la lame

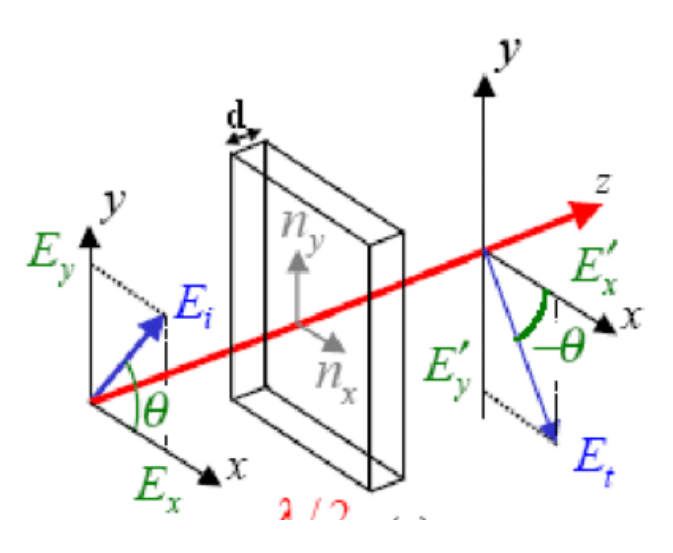

*Une onde polarisée rectilignement ressort d'une lame* /2 *toujours polarisée rectilignement, mais la direction du champ* ⃗ *a été modifiée :*  $\vec{E}_{\text{sortant}}$  est le symétrique de  $\vec{E}_{\text{incident}}$  par rapport à une ligne neutre (peu importe laquelle.. !)

### 4.3. Lame quart d'onde pour produire ou reconnaître une polarisation circulaire

En se reportant aux préliminaires théoriques sur les lames, on peut démontrer qu'une onde incidente polarisée rectilignement, dont le champ électrique est incliné à 45° des lignes neutres d'une lame quart d'onde, ressort de la lame quart d'onde en étant polarisée circulairement.

Le sens de rotation (circulaire « droite » ou « gauche ») dépend du quadrant dans le quel se trouve le champ sur le dessin ci-contre (hors programme).

- Identifier les lignes neutres de la lame quart d'onde
- Tourner alors la lame de 45°, et vérifier avec l'analyseur qu'aucune orientation ne permet de diminuer l'intensité du faisceau émergent

*Une lame* /4 *dont les axes sont à 45° d'une polarisation rectiligne incidente produit une polarisation circulaire.*

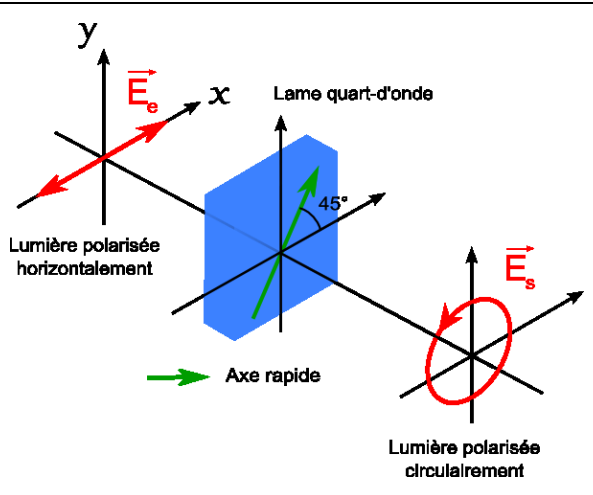

Placer alors derrière cette lame, une 2<sup>nde</sup> lame quart d'onde (orientation quelconque). Placer l'analyseur après cette 2nde lame, et vérifier que l'onde émergente est bien polarisée rectilignement, à 45° des lignes neutres de la 2nde lame

*Une lame λ/4 transforme une polarisation circulaire en polarisation rectiligne, dirigée à 45° de ses axes* 

- Expliquer alors comment différentier une lumière naturelle et une lumière polarisée circulairement

# **5. Vérification expérimentale de la loi de Malus**

A l'aide d'une source de lumière blanche, d'un couple polariseur / analyseur, d'une barette CCD et du logiciel CALIENS, vérifier la validité de la loi de Malus :

- on commencera par mesurer le bruit de fond lumineux
- on prendra 5-6 points dont ceux à  $\theta = 0$  et  $\theta = \pi/2$
- après avoir soustrait le bruit de fond, on tracera l'éclairement en fonction de  $\cos^2(\theta)$

neutre

 $\vec{E}(0,t)$ 

 $\pi/4$ 

neutre

# **6. Résumé : procédure pour analyser une lumière totalement polarisée**

NB : la procédure doit être adaptée si l'on souhaite reconnaître aussi une lumière « partiellement polarisée », mais la démarche est sensiblement similaire (hors programme).

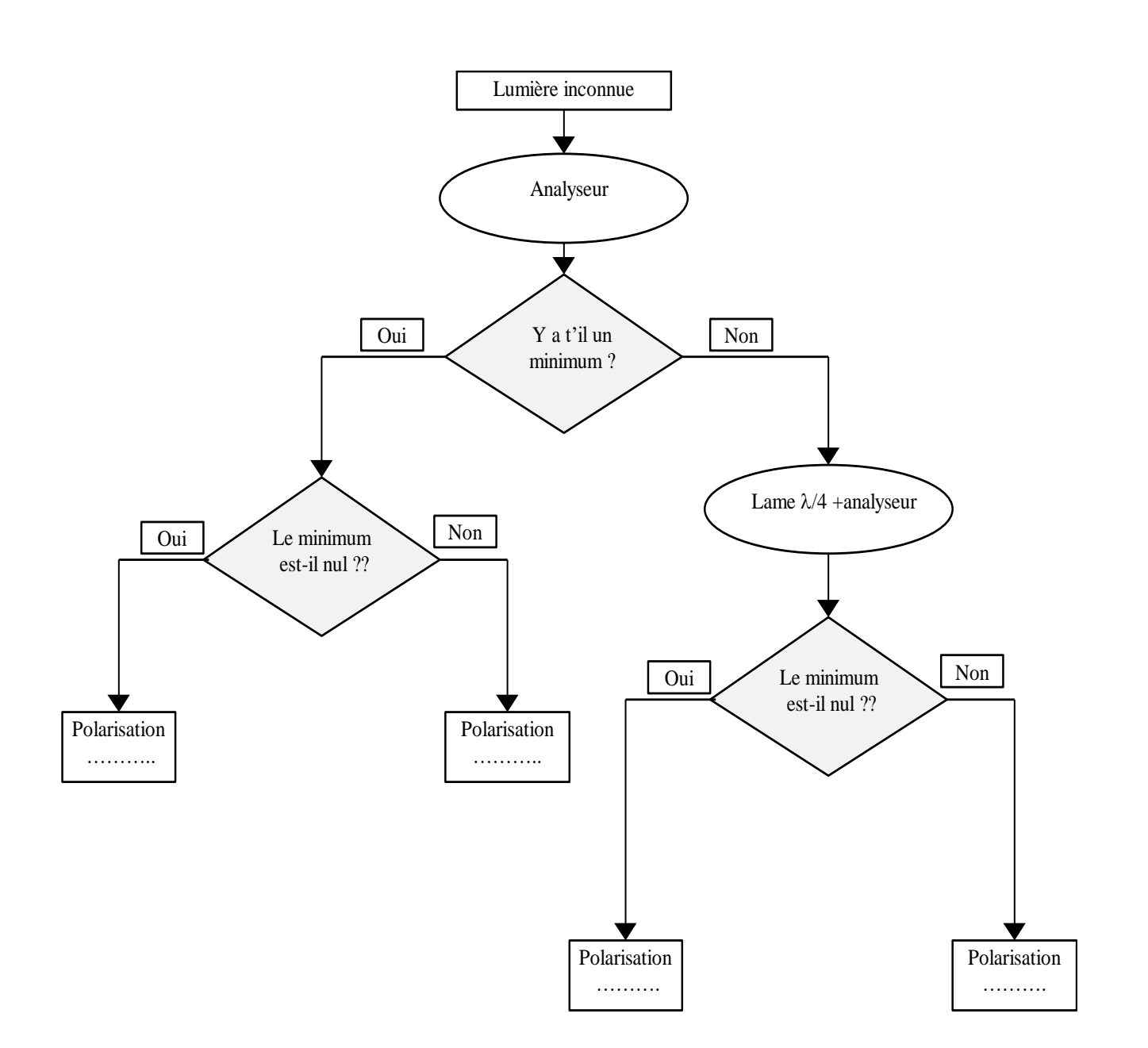